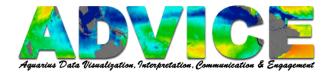

## **Introducing the PO.DAAC**

The PO.DAAC (Physical Oceanography Distributed Active Archive Center) is a gateway to ocean and climate data stored in NASA's data holdings and other ocean and climate archives. The Aquarius datasets can be accessed here.

Using your internet browser, go to http://podaac.jpl.nasa.gov

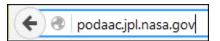

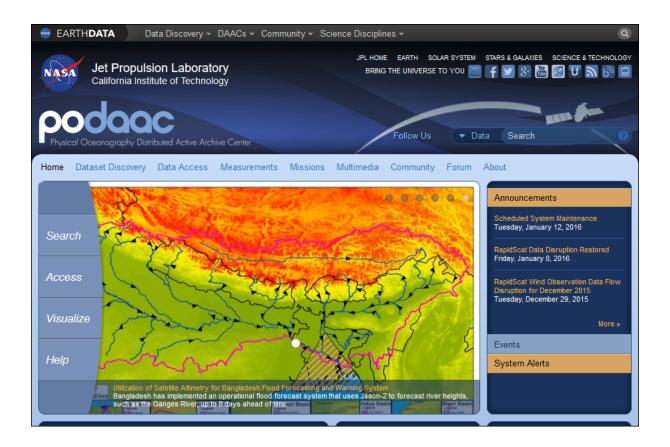

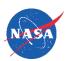

Page **1** of **9** January 15, 2016

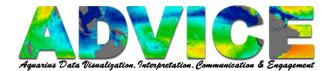

There are many avenues within the PO.DAAC website through which you can search for your data.

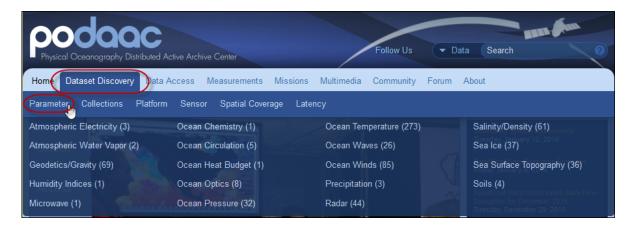

Click **Dataset Discovery – Parameter** to access datasets by parameter name.

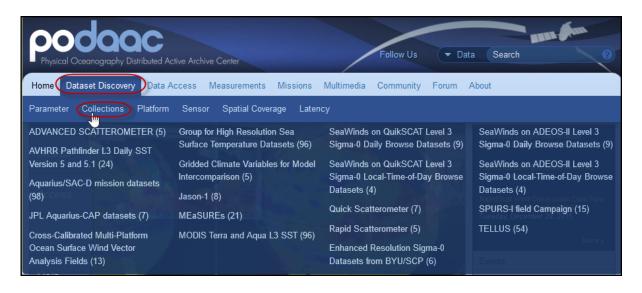

Click **Dataset Discovery – Collections** to access datasets by collection.

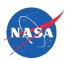

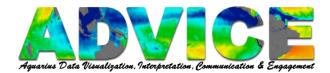

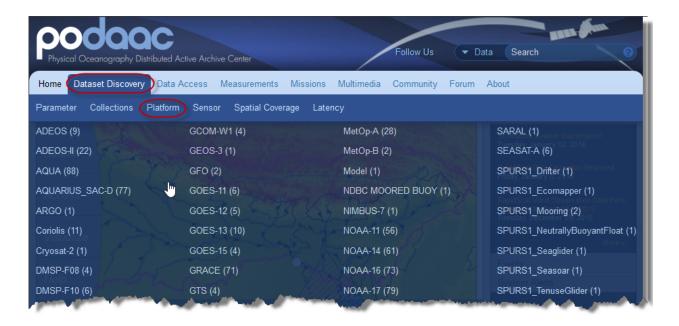

Click **Dataset Discovery – Platform** to access datasets by satellite.

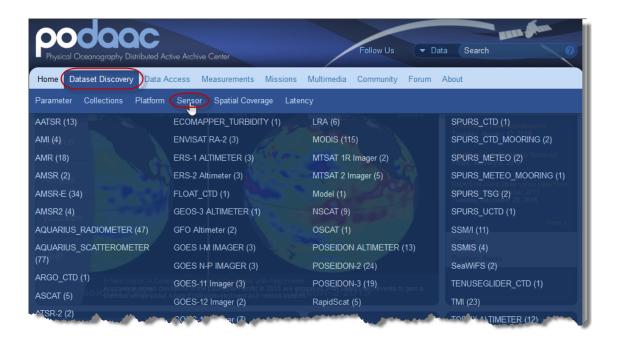

Click **Dataset Discovery – Sensor** to access datasets by sensors within platforms.

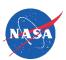

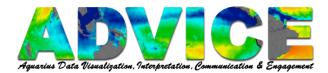

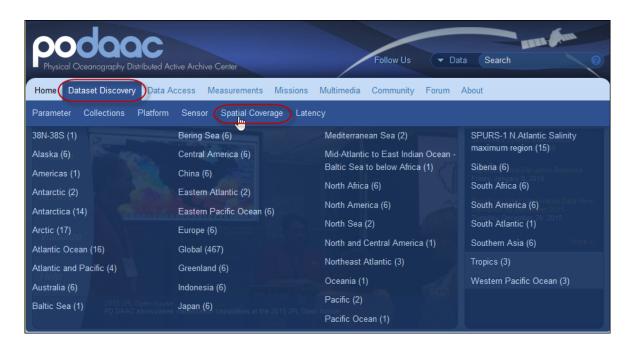

Click **Dataset Discovery – Spatial Coverage** to access datasets by geographical area.

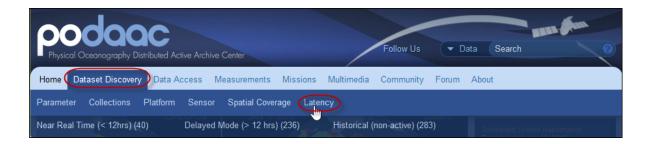

Click **Dataset Discovery – Latency** to access datasets by time lag.

**Note: Near Real Time** datasets have undergone less quality control than **Delayed** or **Historical (non-active)** datasets.

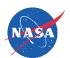

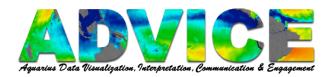

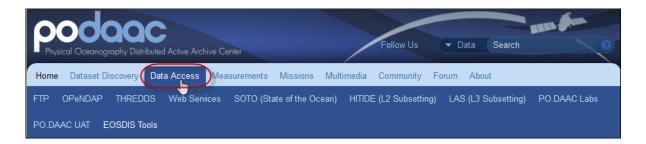

Click **Data Access** to select a Data Access portal through which you can search for individual datasets.

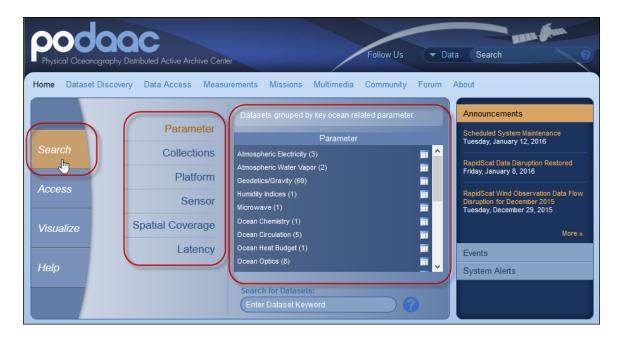

Another way to search the same menu options is click **Search** then select a menu option.

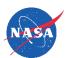

Page **5** of **9** January 15, 2016

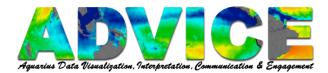

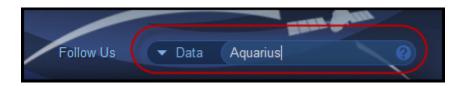

To search by keyword, enter text into the search bar at the top right of the page. Search suggestions appear as you type.

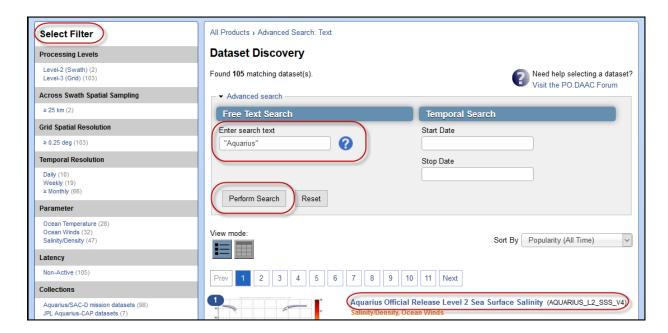

## **Data Discovery** screen:

- Advanced Search
  - Add additional search text
  - Start and stop dates
- Select Filter
- Links to datasets

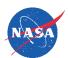

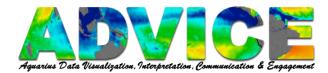

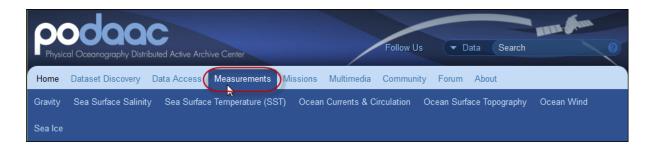

Click **Measurements** for information about the different ocean variables and how they are measured.

Here is an example of the Sea Surface Salinity page.

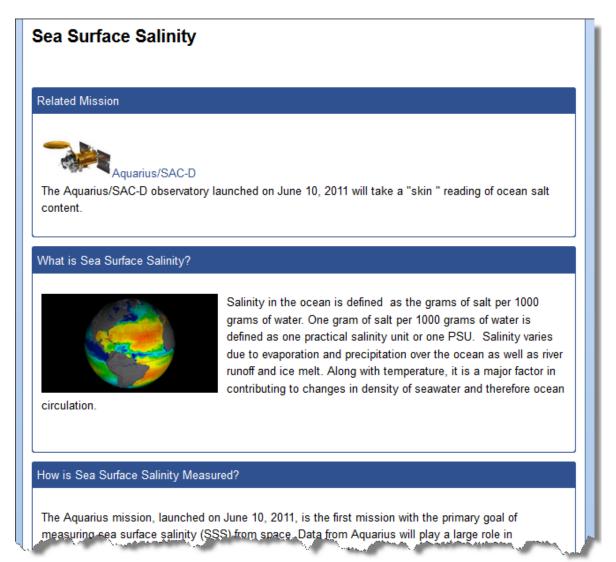

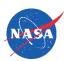

Page **7** of **9** January 15, 2016

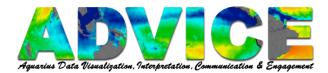

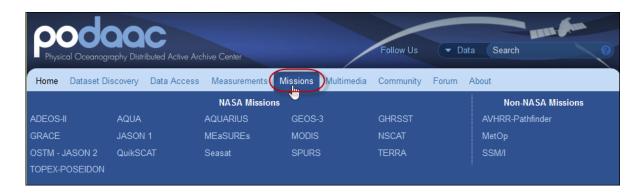

Click **Missions** to learn more about satellite specific missions, their status, recent news, as well as helpful links and documentation.

Here is an example of the Aquarius page.

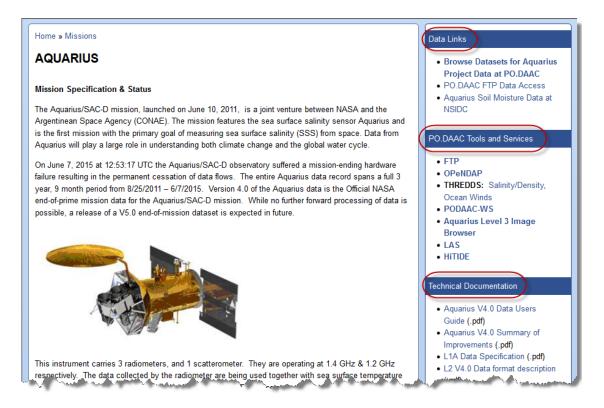

Menus on the right of the page provide helpful links, including

- Data Links
  - Browse Aquarius datasets
  - Aguarius FTP page
- PO.DAAC Tools and Services with a link to Aquarius datasets on THREDDS
- Technical Documentation including the Aquarius Data Users Guide
- Known Aquarius data issues

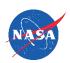

Page **8** of **9** January 15, 2016

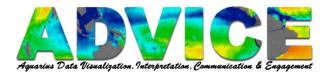

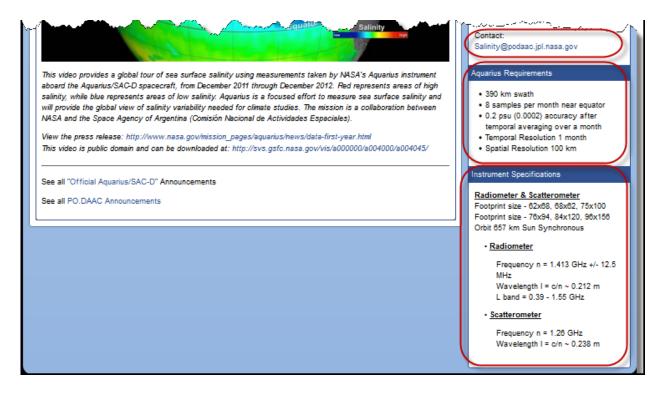

Scroll down to the bottom of the page for:

- Contact information
- Aquarius Requirements
- Instrument Specifications.

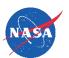

Page **9** of **9** January 15, 2016